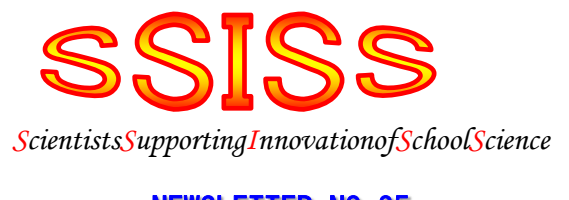

## NEWSLETTER NO.25 2011/12/25

NPO 法人科学技術振興のための教育改革支援計画

http://www.ssiss.com/

# ◆ニュースレターの第 25 号をお届けします。

もう年の瀬となってしまいましたが、SSISS 会員 の皆様はいかがお過ごしでしょうか。24号でお知ら せしたように、6 月から SSISS は新しい体制でスタ ートいたしました。それに伴って広報担当が交代し、 高橋景一前理事を引き継いで和田勝が担当すること になりました。よろしくお願いいたします。

広報担当として Web ページを新しく立ち上げ、会 員相互の連絡を密にすることを優先したので、ニュ ースレターの発行の間隔が大幅に空いてしまいまし た。お詫び申し上げます。

# ◆SSISS のホームページについて。

SSISS の活動を多くの方々に知ってもらうため には、Web 上の広報活動が重要だと考えています。 Web 上では、会員の方により詳しい情報を提供した り、会員同士が意見交換をする場を提供するなど、 よりきめ細かいサービスが可能です。これまでのニ ュースの発行に代えて、Web ページ上にいろいろな 情報を盛り込む方向に少しずつ変更していきたいと 考えています。

すでに前のメールでお知らせしたように、SSISS はドメイン名を取得して、独自の Web ページを構築 しつつあります。まだまだ十分ではありませんが、 お使いのブラウザーの「お気に入り」に下記のアド レスを登録の上、時々、お訪ねください。

#### http://www.ssiss.org/

SSISS の Web ページとその下のページの使い

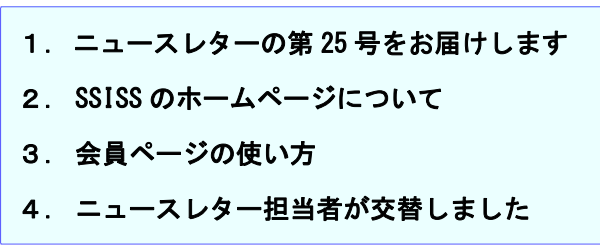

方など、もしかしたら慣れないために分からないと いう方がいるといけないので、簡単な使い方を以下 に示します。

上記の URL(Uniform Resource Relocator の略 記で、インターネットにある情報の場所を特定する ための表記の方法で、ふつうの郵便の番地にあたり ます)を直接、URL の欄に入力すれば SSISS の Web ページのトップページにアクセスすることが できます。あるいはお使いのブラウザーの検索欄に 「SSISS」と入力して検索をかけると、検索結果の 中に上記の URL が表示されますので、リンクが張 ってある場所を左クリックしてください。トップペ ージにアクセスすることができます。次の図が SSISS のトップページです。

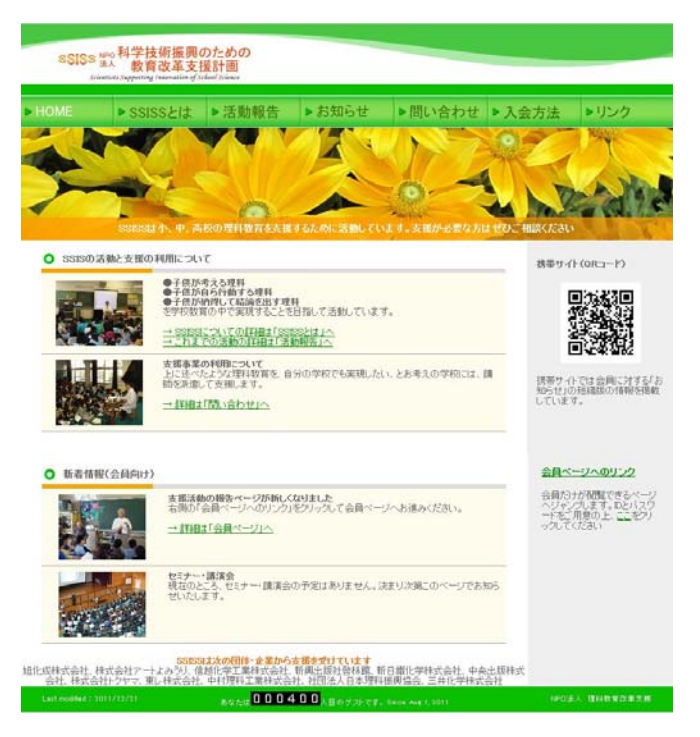

図 1 SSISS のトップページ

 このページは、SSISS の活動を知らせるため、会 員を募るため、また支援の申し込みをしていただく ために、会員でなくても、どなたでも見ることがで きるページです。

トップページは、3 つの部分から構成されていま す。図 2 に示したメニュータブを含む、ヘッダーの 部分、その下のコンテンツの部分、一番下のフッタ ーの部分です。

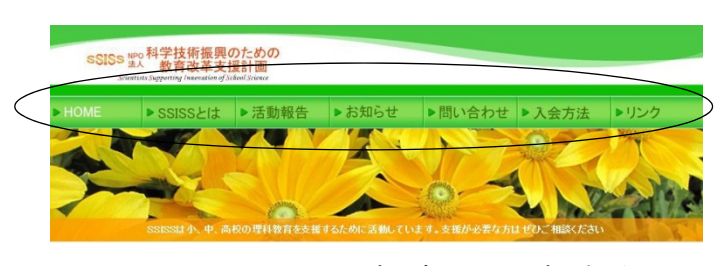

図2 メニュータブを含むヘッダー部分

 ヘッダーのメニュータブは上の丸で囲んだ部 分に 7 つあり、トップページは「Home」で、それ 以外に「SSISS とは」から「リンク」まで 6 つあり ます。それぞれのタブを左クリックすると、該当す る Web ページへジャンプします。

それぞれのページの内容をご覧になってくださ い。入会を希望している方をご存じなら、この Web ページのアドレスを教えて、入会方法のタブから入 会の仕方を見るように勧めてください。入会申し込 みの書式をダウンロードすることもできます。

#### ◆会員ページの使い方。

会員の方は、会員限定のページにアクセスして、 さらに詳細な情報を得たり、会員同士のコミュニケ ーションを図るための掲示板を利用することができ ます。

1)会員ページのトップ

トップページの「新着情報(会員向け)」にある リンクをクリックするか、左側の会員ページへのリ ンクをクリックすると会員ページへジャンプするこ とができます。ただし、ID とパスワードが必要です。 8 月にお送りしたメールに記載された ID とパスワ ードをそれぞれの欄に入力してください。図 3 の会 員向けのトップぺーへジャンプできるはずです。

一番上の欄のリンクをクリックすると、掲示板へ

ジャンプすることができます。掲示板には意見や感 想などを記入していくことができます。

次に今年度の支援活動が掲載されているページ へのリンクがあります。リンクをクリックしてくだ さい。これまで、ニュースレターで送っていたよう な活動報告が掲載されたページへジャンプできます。

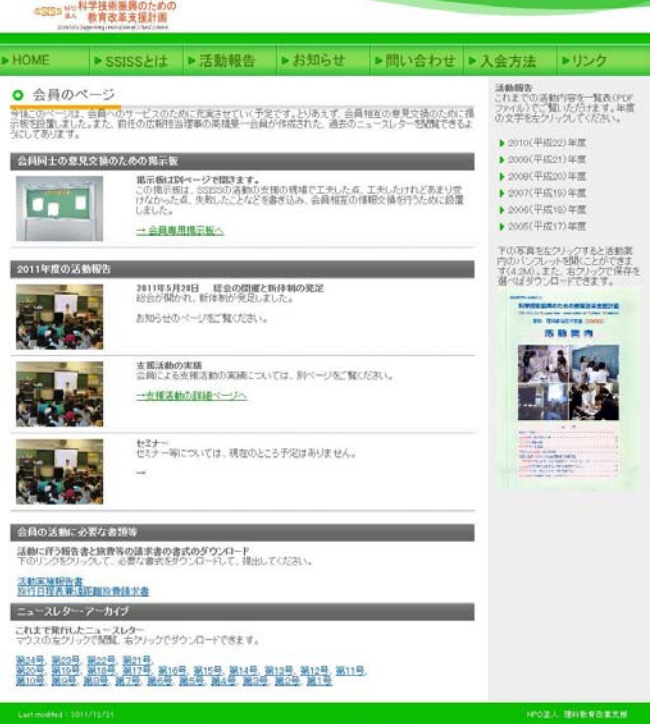

図3 会員向けトップページ

それぞれの活動の「ここ」の部分をクリックすると 活動内容の詳細が PDF ファイルで表示されます。

### 2) 会員の活動に伴う報告書等のダウンロード

 支援活動報告書等のひな型をダウンロードするこ とができます。1 ページ目は枠内の記載するように なっていますので、必要事項を記入してください。 活動の内容はなるべく具体的な活動内容の実を記載 し、意見、感想などは白紙の 2 ページ目を加えて、 そこにお書きください。

3)ニュースレターアーカイブ

 高橋景一前広報担当理事が作成されたニュースレ ターが「アーカイブ」として保存されています。そ れぞれおニュースレターの号をクリックすると閲覧 することができます。

#### 4)過去の活動実績の一覧

◆広報に関する質問・要望等は

 右側の欄には、過去の活動の一覧表が(項目だけ ですが)PDF ファイルで保存されていてアクセスす ることができます。また、SSISS の案内パンフレッ トが PDF ファイルとして載せてあります。SSISS の宣伝をしたり、紹介をするときには、この PDF ファイルをダウンロードして使うことができます。 また、ダウンロードしてメールに添付することもで きます。ご利用ください。

なお、4)の項目の内容は、トップページからだ れでもアクセスできる「活動報告」のページにも同 じ内容が載っています。このページを紹介すること でも、相手が過去の活動内容を知り、パンフレット を入手することができます。

 冒頭に書きましたように、SSISS ニュースレター の編集と発行は、これまで高橋景一前理事が担当し てきましたが、この度、役員の交替が行われたのを 機会に、担当者がかわりました。

このニュースレターは SSISS の活動状況などを 正会員の皆様にお知らせするほか、必要な連絡事項 を迅速にお伝えするために 2008 年 1 月に創刊され たもので、メールアドレスをお持ちの方にはメール として、お持ちでない方には印刷したものを送付し て、SSISS の活動報告等をお知らせしてきました。 これまでのように、SSISS の活動の情報や、その他 の情報をお知らせするためには、会員の皆様からの 情報提供が不可欠です。今後とも、会員の皆様のご 協力をお願い申し上げます。

広報に関する皆様のご質問、ご要望は下記のメー ルアドレスまでお知らせください。

## riji\_koho@ssiss.org

それではどうぞよろしくお願いいたします。

このニュースレターは SSISS 正会員の方々にお送りしています。電子メールを利用される方は下記宛にメー ルアドレスをお知らせ下さい。

> riji koho@ssiss.org ニュースレターについてのご意見やご要望も上記宛にお寄せください。

電子メールを利用されない方は和田勝理事宛にご意見等をお寄せください。 〒263-0051 千葉県稲毛市園生町 348-10 和田 勝 電話 043-287-4080

住所その他の変更は、下記の事務局長あるいは事務所宛にご連絡をお願いします。 事務局長:岡崎蓮司 rokazaki@qb4.so-net.ne.jp

〒171-0021 東京都豊島区西池袋 5 丁目 16 番 5 号 立教池袋中学校・高等学校内 特定非営利活動法人科学技術振興のための教育改革支援計画事務所